### Deep Learning For Computer Vision

Anthony Faustine

Datascientist (CeADER)

Thursday 2nd July, 2020

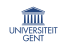

1

K ロ K K (B K X B K X B X B X X Q Q Q Q

# Learning goal

- Understand how to build and train Convolution Neural Networks (CNN).
- Learn how to apply CNN to to visual detection and recognition tasks.
- Learn how to apply Transfer learning with image and language data.
- Understand how to implement Convolution Neural Network using Pytorch framework.

UNIVERSIT

# **Outline**

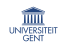

So far we have learned MLP as a universal function approximator which can be used for classification or regression problem.

- They build up complex pattern from simple pattern hierachically.
- Each layer learn to detect simple combination of pattern detected by previous layer.
- The lowest layers of the model capture simple patterns where the next layers capture more complex pattern.

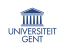

Consider the following three problems.

Problem 1: Given speach signal below

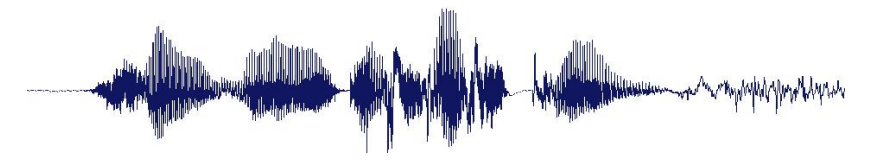

Task: Detect if the signal contain the word HAPA KAZI TU

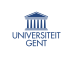

**K ロ ト イ 御 ト イ ミ ト** 

4

Consider the following three problems. Problem 2: Given following image

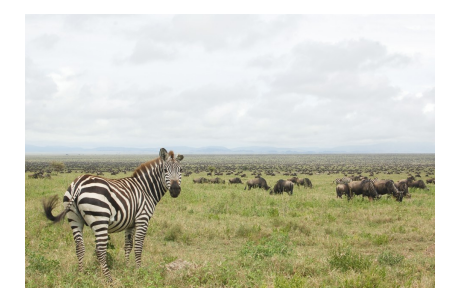

Task: Idenify zebra in the image

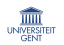

5

メロト メタト メミト メミト

Consider the following three problems. Problem 2: Given following two images.

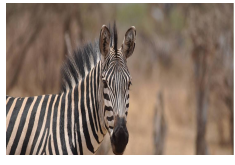

(a) Image 1 (b) Image 2

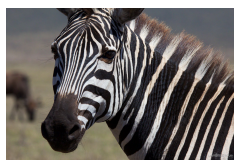

イロト イ部 トイモト イモト

6

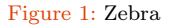

Task: Classify the image as zebra regardless of the orientation of zebra in the image.

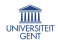

Composing MLP for these kind of problems is very challenging.

- 1 Require a very large network
- 2 MLPs are sensitive to the location of the pattern
	- Moving it by one component results in an entirely different input that the MLP wont recognize.

In many problems the location of a pattern is not important

- Only the presence of the pattern.
- Requirement: Network must be shift invariant.

[More details](http://deeplearning.cs.cmu.edu/slides/lec9.cnn.pdf)

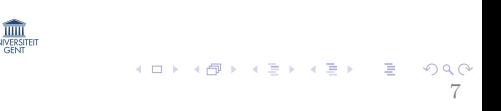

# **Outline**

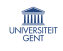

Neural networks for visual data are designed specifically for such problems:

- Handle very high input dimension
- Exploit the 2D topology of image or 3D topology for video data.
- Build in invariance to certain variations we expect (translations, illumination etc)

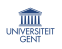

8

# Convolutional Neural Networks (CNN)

CNN are specialized kind of neural networks for processing visual data.

- They employs a mathematical operation called convolution in place of general matrix multiplication in at least one of their layers.
- CNNs are often used for 2D or 3D data (such as grayscale or RGB images), but can also be applied to several other types of input, such as:
	- 1 1D data: time-series, raw waveforms
	- 2 2D data: grayscale images, spectrograms
	- 3 3D data: RGB images, multichannel spectrograms

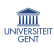

**K ロ ▶ K 레 ▶ K 코 ▶ K 코 ▶ 『코』 Y 9 Q @** 

Convolution leverages three important ideas that help improve a machine learning system.

- **1** Sparse interactions (local connectivity),
- 2 Parameter sharing,
- 3 Equivariant representations

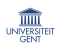

K ロ ▶ K 個 ▶ K 로 ▶ K 로 ▶ 『로 』 K 9 Q Q

### CNN: Local connectivity

Unlike MLP, a feature at any given CNN layer only depends on a subset of the input of that layer.

- Each hidden unit is connected only to the subregion of the input image.
- This reduce the number of parameter.
- Reduce the cost of computing linear activations of the hidden units.

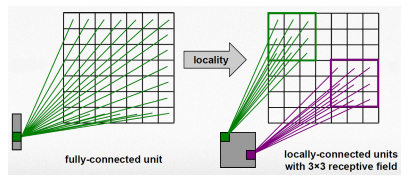

Figure 2: Local connectivity: credit: Prof. Seungchul Lee

 $(1,1)$   $(1,1)$   $(1,1)$   $(1,1)$   $(1,1)$   $(1,1)$   $(1,1)$   $(1,1)$   $(1,1)$   $(1,1)$   $(1,1)$   $(1,1)$   $(1,1)$   $(1,1)$ 

11

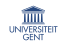

### CNN: Parameter Sharing

At each CNN layer, we learn several small filters (feature maps) and apply them to the entire layer input.

- Units organized into the same feature map share parameters.
- Hidden units within a feature map cover different positions in the image.
- Allow feature to be detected regardless of their position.

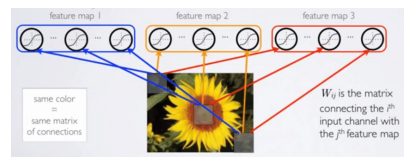

Figure 3: Parameter sharing: credit: Hugo Larochelle

メロト メタト メミト メミト

# CNN: Equivariant representations

A feature map (filter) that detects e.g. an eye can detect an eye everywhere on an image (translation invariance)

- Units organized into the same feature map share parameters.
- Hidden units within a feature map cover different positions in the image.
- Allow feature to be detected regardless of their position.

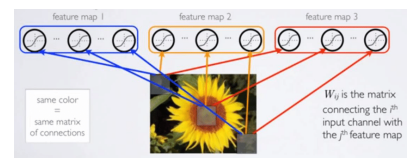

Figure 4: credit: Hugo Larochelle

メロト メタト メミト メミト

A typical layer of a convolutional network consists of three layers:

- Convolutional layer
- Detector stage
- Pooling layer and
- Fully connected layer

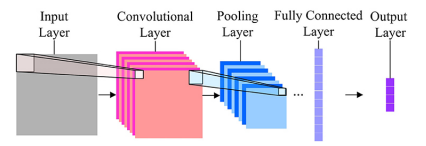

メロト メタト メミト メミト

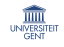

E

# CNN Architecture: Convolutional layer

This is the first layer in CNN and consist of set of independent filters that can be sought as feature extractor.

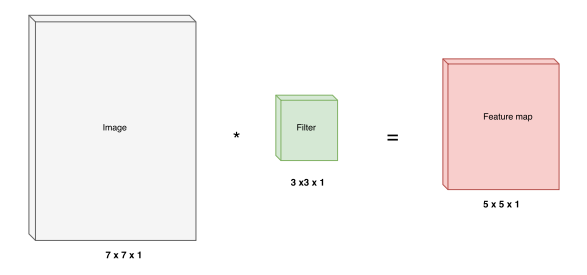

• The result is obtained by taking the dot product between the filter **w** and the small  $3 \times 3 \times 1$  chunck of the image x plus bias term **b** as the filter slides along the image.

$$
\mathbf{w^T}\mathbf{x}+\mathbf{b}
$$

The step size of slide is called stride  $\Rightarrow$  controls how the filter convolves around the input volume.

[Demo](https://github.com/vdumoulin/conv_arithmetic/blob/master/gif/full_padding_no_strides_transposed.gif)

イロト イ団ト イミト イモト

# CNN Architecture: Convolutional layer

Consider more two filters

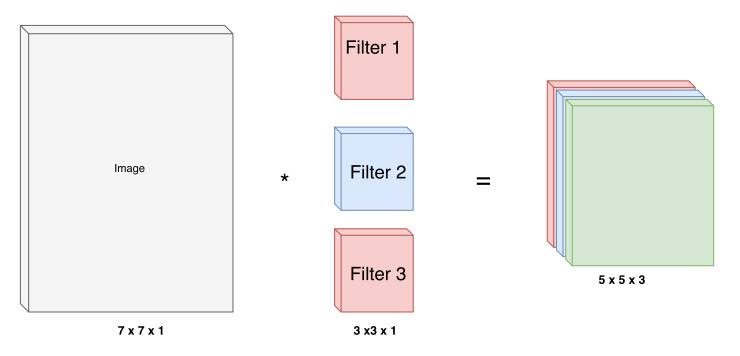

• If we have three filters of size  $3 \times 3 \times 1$  we get 3 separate activation maps stacked up to get a new volume of size  $5 \times 5 \times 3$ 

 $\equiv$ 

イロト イ部 トイミト イミトー

# CNN Architecture: Convolutional operations

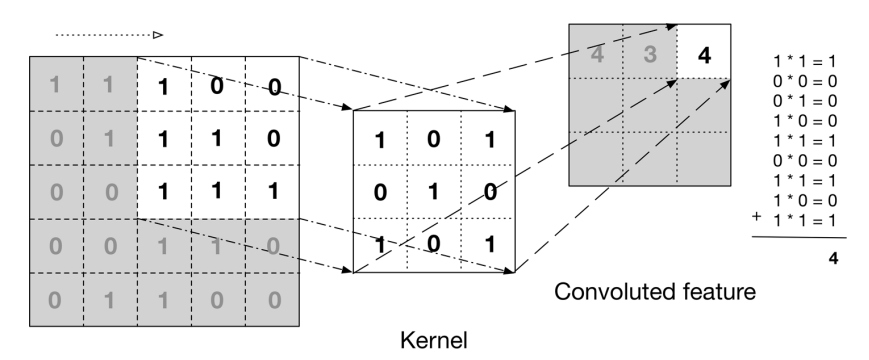

Input data

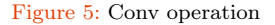

credit: Adam Gibson and Josh Patterson

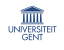

**K ロ ト イ 御 ト イ ミ ト** 

 $\sim$ 重り E

17

 $290$ 

# CNN Architecture: Padding

Consider the following  $7 \times 7 \times 1$  images convolved with  $3 \times 3 \times 1$ filter and stride size of 1.

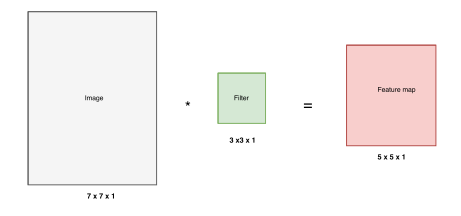

- If the size of image is  $N \times N$ , and that of filter is  $F \times F$  and S is the stride size S.
- The size of the feature map (output size) is  $\frac{N-F}{S} + 1$
- For above image:  $N = 7, F = 3$

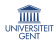

18

**K ロ ▶ K 御 ▶ K 澄 ▶ K 澄 ▶ │ 碧** 

# CNN Architecture: Padding

Consider the following  $7 \times 7 \times 1$  images convolved with  $3 \times 3 \times 1$ filter and stride size of 1.

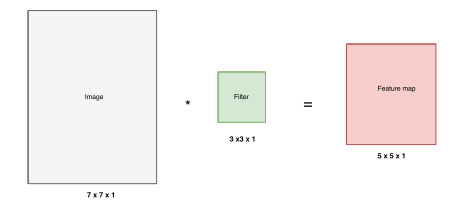

For above image:  $N = 7, F = 3$ 

- Stride  $1 S = 1, \Rightarrow \frac{7-3}{1} + 1 = 5$
- Stride  $2 S = 2, \Rightarrow \frac{7-3}{2} + 1 = 3$
- Stride 3  $S = 3, \Rightarrow \frac{7-3}{3} + 1 = 2.33$  Does not fit

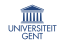

K ロ K K 個 K K 결 K K 결 K ( 결

### CNN layers: Padding

For above image:  $N = 7, F = 3$ Stride 3  $S = 3, \Rightarrow \frac{7-3}{3} + 1 = 2.33$  Does not fit

- To address this we pad the input with suitable values (padding with zero is common) $\Rightarrow$  to preserve the spatial size.
- In general common to see convolutional layers with stride 1, filter  $F \times F$  and zero padding with  $P = \frac{F-1}{2}$

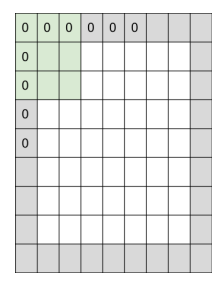

イロト イ御 トイミト イミト 一番

$$
F = 3 \Rightarrow
$$
 zero pad with  $P = 1$   

$$
F = 5 \Rightarrow
$$
 zero pad with  $P = 2$   

$$
F = 7 \Rightarrow
$$
 zero pad with  $P = 3$ 

# CNN layers: Hyper-parameters

To summarize the conv layer

- Accepts a volume of size  $W_1 \times H_1 \times D_1$
- Requires four hype-parameters:
	- $\bullet$  Number of filters  $K$ .
	- $\bullet$  Spatial extent of filter  $F$ .
	- **3** Amount zero padding P.

Common settings:

- $K =$ (power of 2 e.g) 4, 8, 16, 32, 64, 128
- $F = 3, S = 1, P = 1$
- $F = 5, S = 1, P = 2$
- $F = 5, S = 2, P = ?$  whatever fits.

 $A \cap A \cup A \cap B \cup A \subseteq A \cup A \subseteq A \cup B$ 

21

 $\Omega$ 

• Produce a volume of size  $W_2 \times H_2 \times D_2$  where

$$
W_2 = (W_1 - F + 2P)/S + 1
$$
  
\n
$$
H_2 = (H_1 - F + 2P)/S + 1
$$
  
\n
$$
D_2 = K
$$

The number of weights per filter is  $F \cdot F \cdot D_1$  and the total number of parameters is  $(F \cdot F \cdot D_1) \cdot K$  and K biases.

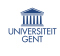

### CNN layers: Hyper-parameters

To summarize the conv layer

- Accepts a volume of size  $W_1 \times H_1 \times D_1$
- Requires four hype-parameters:
	- $\bullet$  Number of filters  $K$ .
	- 2 Spatial extent of filter F.
	- **3** Amount zero padding P.

Common settings:

- $K =$ (power of 2 e.g) 4, 8, 16, 32, 64, 128
- $F = 3, S = 1, P = 1$
- $F = 5, S = 1, P = 2$
- $F = 5, S = 2, P = ?$  whatever fits.

 $A \cap A \cup A \cap B \cup A \subseteq A \cup A \subseteq A \cup B$ 

21

 $QQQ$ 

• Produce a volume of size  $W_2 \times H_2 \times D_2$  where

$$
W_2 = (W_1 - F + 2P)/S + 1
$$
  
\n
$$
H_2 = (H_1 - F + 2P)/S + 1
$$
  
\n
$$
D_2 = K
$$

• The number of weights per filter is  $F \cdot F \cdot D_1$  and the total number of parameters is  $(F \cdot F \cdot D_1) \cdot K$  and K biases.

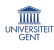

### CNN layers: Pytorch Implementation

 $\text{torch.nn}.\text{Conv2d}(\text{in}_c \text{hannels}, \text{out}_c \text{hannels}, \text{kernel}_s \text{ize}, \text{stride})$  $1, padding = 0)$ 

- in channels (int) Number of channels in the input image
- out channels  $(int)$  Number of channels produced by the convolution
- kernel size (int or tuple) Size of the convolving kernel
- stride (int or tuple, optional) Stride of the convolution. Default: 1
- padding (int or tuple, optional) Zero-padding added to both sides of the input.

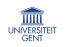

イロト イ部 トイ君 トイ君 トッ君

### CNN Architecture: Detection layer

In this stage each feature map of a conv layer is run through a non-linear function.

- ReLU function is often used after every convolution operation.
- It replace all the negative pixel in the feature map by zero.

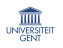

23

 $OQ$ 

イロト イ部 トイ君 トイ君 トッ君

A pooling layer act as down-sampling filter  $\Rightarrow$  takes each feature map from a convolution layer produce a condensed feature map.

- Make representation smaller and more manageable.
- Operates over each activation map independently
	- Reduce computational cost and the amount of parameter.
	- Preserve spatial invariance.

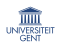

イロト イ団 トイヨト イヨト 一番

#### Max Pooling

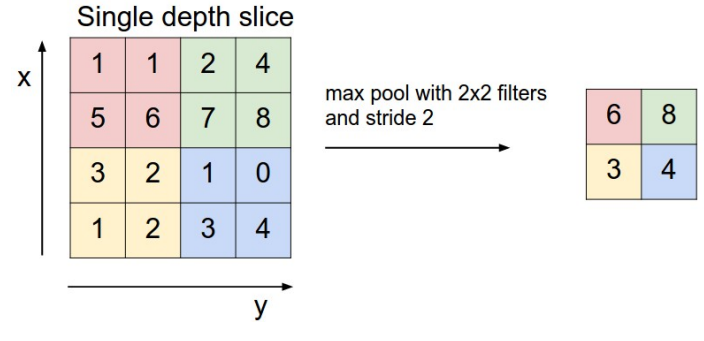

Figure 6: Max pooling (credit: CS231n Stanford University)

• Other pooling functions: average pooling or L2-norm pooling.

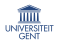

**K ロ ▶ K 御 ▶ K 唐 ▶ K 唐 ▶** 

To summarize the pooling layer.

• Accepts a volume of size  $W_1 \times H_1 \times D_1$ 

- Common settings:
	- $F = 2, S = 2$
	- $F = 3, S = 2$
- Requires two hype-parameters:
	- $\bullet$  Spatial extent of filter  $F$ . 2 Stride S.
	- Produce a volume of size  $W_2 \times H_2 \times D_2$  where

$$
W_2 = (W_1 - F)/S + 1
$$
  
\n
$$
H_2 = (H_1 - F)/S + 1
$$
  
\n
$$
D_2 = D_1
$$

• Introduce zero parameters since it computes fixed function of input.

UNIVERSIT

• Not common to use zero-padding for pooling layers.

To summarize the pooling layer.

• Accepts a volume of size  $W_1 \times H_1 \times D_1$ 

- Common settings:
	- $F = 2, S = 2$ •  $F = 3, S = 2$
- Requires two hype-parameters:
	- $\bullet$  Spatial extent of filter  $F$ .
	- 2 Stride S.
	- Produce a volume of size  $W_2 \times H_2 \times D_2$  where

$$
W_2 = (W_1 - F)/S + 1
$$
  
\n
$$
H_2 = (H_1 - F)/S + 1
$$
  
\n
$$
D_2 = D_1
$$

• Introduce zero parameters since it computes fixed function of input.

UNIVERSIT

• Not common to use zero-padding for pooling layers.

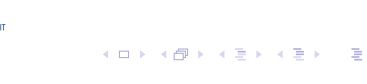

26

 $\Omega$ 

# Pooling layer: Pytorch Implementation

#### $t$ orch.nn.MaxPool2d(kernel, $ize, stride)$

- kernel\_size (int or tuple) Size of the convolving kernel
- stride (int or tuple, optional) Stride of the convolution. Default: 1

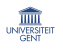

**K ロ ▶ K 레 ▶ K 코 ▶ K 코 ▶ 『코』 Y 9 Q @** 

# Convolutional Architecture: Fully connected layer

In the end it is common to add one or more fully connected (FC) layer.

• Contains neuron that connect the entire input volume as in MLP.

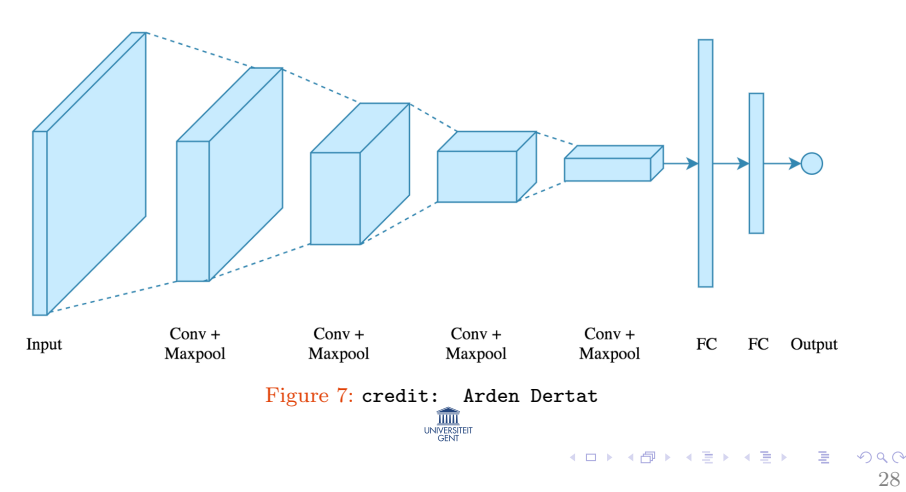

# Convolutional Architecture

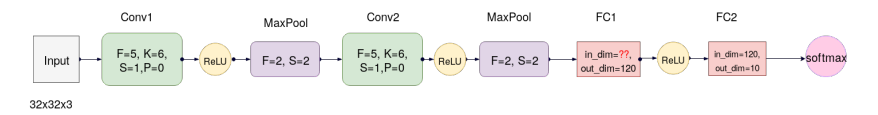

class CNN(nn.Module): def  $\text{in}_size = x.shape[0]out = F.relu(self.comv1(x))out = self.mp(out)out =$  $F_{relu}(self.conv2(out))out = self.mp(out)out = out.view(in_size, -1)out =$  $F.$ relu(self.fc1(out))out = self.fc2(out)returnout

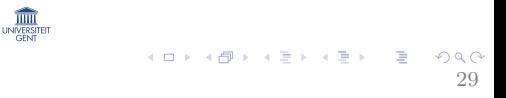

# Convolutional Architecture

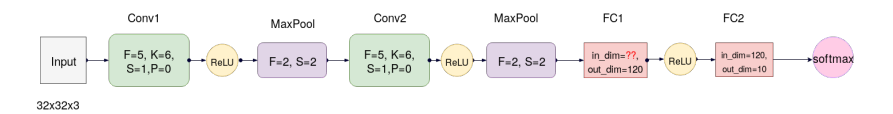

#### class CNN(nn.Module): def  $i^{nit}$ (self):super(CNN,self). $_i$ nit $_{(} )$ self.conv $1{=}\:nn.Conv2$ d $(3{,}6{,}5){}se$ lf.conv $2{=}\:nn.Conv2$ d $(6{,}16{,}5){}se$ lf.mp=n def forward(self, x):  $in_size = x.shape[0]out = F.relu(self.comv1(x))out = self.mp(out)out =$  $F_{relu}(selfconv2(out))out = self.mp(out)out = out.view(in_size, -1)out =$  $F_{relu}(self.fc1(out))out = self.fc2(out) return out$

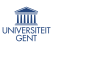

 $A \cup B \cup A \cup B \cup A \cup B \cup A \cup B \cup A$ 

 $29$ 

# **Outline**

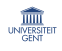

# CNN applications: Image classification

#### Image Classification: Classify an image to a specific class.

- The whole image represents one class.
- We don't want to know exactly where are the object  $\rightarrow$  only one object is presented.

The standard performance measures are:

- The error rate  $P(f(\mathbf{x}; \theta) \neq \mathbf{y})$ or accuracy  $P(f(\mathbf{x}; \theta) = \mathbf{v})$
- The balanced error rate (BER)  $\frac{1}{K}\sum_{i=1}^{K}P(f(\mathbf{x};\theta) \neq y_i|\mathbf{y}=y_i)$

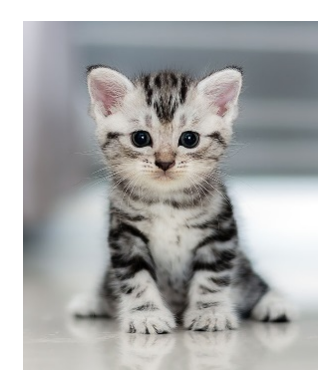

**K ロ ▶ K 御 ▶ K 唐 ▶ K 唐 ▶** 

30

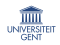

# CNN applications: Image classification

In the two-class case we can use True Positive (TP) and False Postive (FP) rate as:

- $TP = P(f(\mathbf{x}; \theta) = 1 | \mathbf{y} = 1)$ and  $FP = P(f(\mathbf{x}; \theta) = 1|\mathbf{y}) = 0$
- The ideal algorithm would have  $TP \simeq 1$  and  $FP \simeq 0$

Other standard performance representation:

- Receiver operating characteristic (ROC)
- Area under the curve AUC)

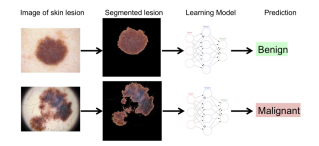

Figure 8: credit[:Stanford CS 229:](https://web.stanford.edu/~kalouche/cs229.html) [Machine Learning](https://web.stanford.edu/~kalouche/cs229.html)

イロト イ母ト イラト イラト

31

 $\Omega$ 

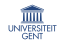

CNN applications: Classification with localization

Image classification with localization: aims at predicting classes and locations of targets in an image.

• Learn to detect a class and a rectangle of where that object is.

A standard performance assessment considers

> • a predicted bounding box  $B$  is correct if there is an annotated bounding box  $\hat{B}$  for that class: such that the Intersection over Union (IoU) is large enough.

$$
\frac{area(B \cap \hat{B})}{area(B \cup \hat{B})} \ge \frac{1}{2}
$$

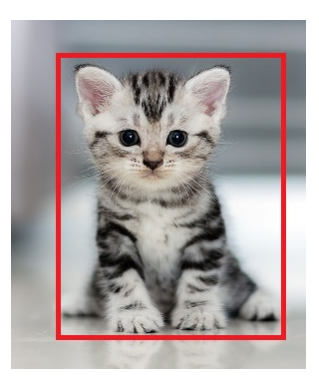

 $(0,1)$   $(0,1)$   $(0,1)$   $(1,1)$   $(1,1)$ 

32

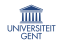

# CNN applications: Object detection

Given an image we want to detect all the object in the image that belong to a specific classes and give their location.

• An image may can contain more than one object with different classes.

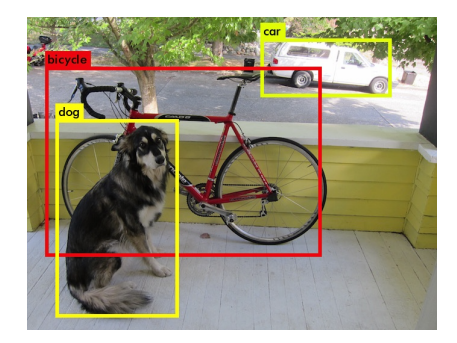

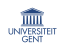

メロト メタト メミト メミト

# CNN applications: Image segmentation

Image segmentation: consists of labeling individual pixels with the class of the object it belongs to  $\Rightarrow$  It may also involve predicting the instance it belongs to.

Two types

- **1** Semantic Segmentation: Label each pixel in the image with a category label.
- 2 Instance Segmentation: Label each pixel in the image with a category label and distinguish them.

UNIVERSITE

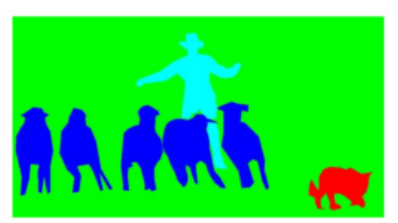

(c) Semantic segmentation

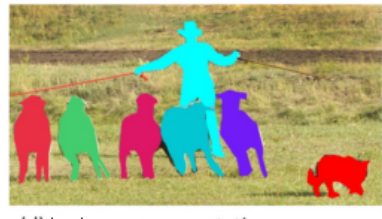

**K ロ ▶ K 御 ▶ K 唐 ▶ K 唐 ▶** 

34

(d) Instance segmentation

## **Outline**

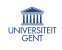

# Deep Convolutional Architecture

Several deep CNN architecture that works well in several tasks have been proposed.

- LeNet-5
- AlexNet
- VGG
- ResNet
- Inception

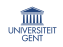

 $\equiv$ 

イロト イ団ト イミト イモトー

# **Outline**

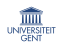

# Transfer learning

Transfer learning: The ability to apply knowledge learned in previous tasks to novel tasks.

• Based on human learning. People can often transfer knowledge learnt previously to novel situations.

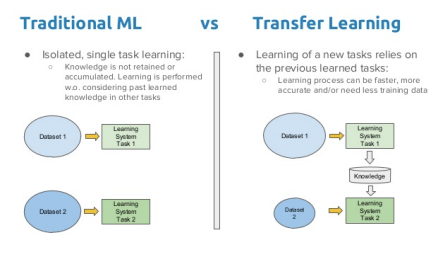

Figure 9: credit: Romon Morros

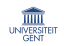

 $(1,1)$   $(1,1)$   $(1,1)$   $(1,1)$   $(1,1)$   $(1,1)$   $(1,1)$   $(1,1)$   $(1,1)$   $(1,1)$   $(1,1)$   $(1,1)$ 

Transfer learning Idea: Instead of training a deep network from scratch for your task:

- Take a network trained on a different domain for a different source task.
- Adapt it for your domain and your target task.
- A popular approach in computer vision and natural language processing task.

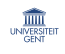

K □ ▶ K @ ▶ K ミ ▶ K ミ ▶ → ' 큰' → ' 9 Q Q

# Why Transfer learning

- In practice, very few people train an entire CNN from scratch (with random initialization)  $\Rightarrow$  (computation time and data availability)
- Very Deep Networks are expensive to train.For example, training ResNet18 for 30 epochs in 4 NVIDIA K80 GPU took us 3 days.
- Determining the topology/flavour/training method/hyper parameters for deep learning is a black art with not much theory to guide you.

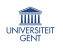

 $(1 - 4)$   $(1 - 4)$   $(1 - 4)$   $(1 - 4)$   $(1 - 4)$   $(1 - 4)$   $(1 - 4)$   $(1 - 4)$   $(1 - 4)$   $(1 - 4)$   $(1 - 4)$   $(1 - 4)$   $(1 - 4)$   $(1 - 4)$   $(1 - 4)$   $(1 - 4)$   $(1 - 4)$   $(1 - 4)$   $(1 - 4)$   $(1 - 4)$   $(1 - 4)$   $(1 - 4)$   $(1 - 4)$   $(1 - 4)$   $(1 -$ 

### References I

- [Deep learning for Artificial Intelligence master course:](https://telecombcn-dl.github.io/2017-dlai/) [TelecomBCN Bercelona\(winter 2017\)](https://telecombcn-dl.github.io/2017-dlai/)
- 6. S191 Introduction to Deep Learning: MIT 2018.
- [Deep learning Specilization by Andrew Ng: Coursera](https://www.coursera.org/specializations/deep-learning)
- [Introductucion to Deep learning: CMU 2018](http://deeplearning.cs.cmu.edu/)
- [Cs231n: Convolution Neural Network for Visual](http://cs231n.stanford.edu/) [Recognition: Stanford 2018](http://cs231n.stanford.edu/)
- [Deep learning in Pytorch, Francois Fleurent: EPFL 2018](http://fleuret.org/amld)

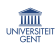

 $A \cap (A \cup A \cup B) \cup (A \cup B) \cup (A \cup B) \cup (B)$